Государственное бюджетное учреждение дополнительного образования детский морской центр Кронштадтского района Санкт-Петербурга "Юный моряк"

Принята на заседании Педагогического совета Протокол №\_38\_ «\_31\_» \_августа\_2022г.

Утверждаю Директор ГБУ ДО ДМЦ Е.Л. Романчук Приказ №  $165-Д$ «\_02\_»\_сентября\_2022г.

Директор Романчук Елена Леонидовна 12:04:27 +03'00'

Подписано цифровой подписью: Директор Романчук Елена Леонидовна Дата: 2022.09.03

# **ДОПОЛНИТЕЛЬНАЯ ОБЩЕРАЗВИВАЮЩАЯ ПРОГРАММА**

# **«Компьютерные технологии и программирование»**

Возраст учащихся: 10-17 лет Срок освоения - 2 года

> Разработчик: Нестерова Людмила Борисовна, педагог дополнительного образования

#### **Пояснительная записка**

Дополнительная общеобразовательная общеразвивающая программа «Компьютерные технологии и программирование» технической направленности. Программа разработана и внедрена в 2004 году, в соответствии с Федеральным законом РФ от 29 декабря 2012 г. № 273-ФЗ «Об образовании в Российской Федерации», Уставом ГБУ ДО ДМЦ Кронштадтского района Санкт - Петербурга «Юный моряк».

Корректировка и обновление Программы проводится ежегодно с учетом развития, науки, техники, культуры, экономики, технологий и социальной сферы. Так же корректировки вносятся с учетом результатов мониторинга полноты и качества реализации Программы, последних изменений в законодательстве, новых нормативных актов и документов.

Программа скорректирована в соответствии с утверждением Порядка применения организациями, осуществляющими образовательную деятельность, электронного обучения, дистанционных образовательных технологий при реализации образовательных программ (Приказ Министерства образования и науки Российской Федерации от 23.08.2017 №816);

в соответствии с утверждением Порядка организации и осуществления образовательной деятельности по дополнительным общеобразовательным программам (Приказ Министерства просвещения Российской Федерации от 09.11.2018 № 196);

в соответствии с утверждением показателей, характеризующих общие критерии оценки качества условий осуществления образовательной деятельности организациями, осуществляющими образовательную деятельность по основным общеобразовательным программам, образовательным программам профессионального образования основным программам профессионального обучения, дополнительным общеобразовательным программам (Приказ Министерства просвещения Российской Федерации от 13.03.2019  $N<sub>0</sub>114$ :

в соответствии с утверждением нового Постановления Главного государственного санитарного врача РФ от 28.09.2020 № 28 «Об утверждении санитарных правил СП 2.4.3648- 20 «Санитарно-эпидемиологические требования к организациям воспитания и обучения, отдыха и оздоровления детей и молодежи»;

в соответствии с Распоряжением Комитета по образованию от 25.08.2022 № 1676-р «Об утверждении критериев оценки качества дополнительных общеразвивающих программ, реализуемых организациями, осуществляющими образовательную деятельность, и индивидуальными предпринимателями Санкт-Петербурга»;

**Адресат программы** – все желающие мальчики и девочки от 10 до 17 лет, обладающие определенной степенью сформированности интересов и мотивации к данной предметной области.

#### **Актуальность программы**

Сегодня уже трудно представить себе хоть одну сферу деятельности человека, в которой не было бы компьютерных технологий. Компьютер пришёл в науку, культуру, экономику и образование. Знание персонального компьютера, умение им пользоваться сегодня, умение работать в сети Internet стало, по сути, обязательным стандартом, и сегодня, как никогда, актуально, так как компьютер предоставляет неограниченные возможности для самосовершенствования каждого человека независимо от возраста.

Одним из приоритетных направлений развития современного общества является его информатизация. Информационные технологии сегодня оказывают влияние на формирование менталитета, отношения к миру, осознания собственной роли и места в современном индустриальном обществе и на мировоззрение ребенка в целом.

Освоение современных информационных технологий призвано способствовать формированию у детей умений, необходимых для развития интеллектуальных, творческих способностей и познавательной деятельности. Освоение ребенком многогранного мира информационных технологий, выстраивание грамотного отношения и взаимодействия с ним, расширение кругозора призвано способствовать снижению негативных аспектов информатизации общества.

Образование играет очень важную роль в обществе. Оно является сознательным, преднамеренным и планируемым процессом воспитания личности и приобретения знаний, навыков и умений. Важным элементом в преподавании и обучении стало приобретение знаний и навыков в сфере информационных технологий. В нынешний век информационной революции информационные технологии предлагают беспрецедентные возможности для повышения эффективности обучения и доступности к качественному образованию.

Необходимость широкого использования графических программных средств стала особенно ощутимой в связи с развитием Интернета и, в первую очередь, благодаря службе World Wide Web, связавшей в единую "паутину" миллионы отдельных домашних компьютеров. С каждым годом количество учащихся активно использующих ресурсы Интернет растет. Даже беглого путешествия по Web-страницам достаточно, чтобы понять, что страница, оформленная без компьютерной графики, не имеет шансов выделиться на фоне широчайшего круга конкурентов и привлечь к себе массовое внимание.

Актуальность программы в том, что в результате обучения дети смогут использовать приобретенные умения и навыки в практической деятельности и повседневной жизни для себя и окружающих, а также проявят свои творческие таланты. Формируемые умения и навыки детей: Обучение навыкам планирования работы, самостоятельного выбора техник, инструментов и форм для достижения поставленной задачи, цели. Навыки оформления документов, выбора стиля, художественных решений. Умения обрабатывать данные, графические изображения на компьютере.

**Новизна программы** выражена в ее практико-ориентированности. Практический характер тем программы позволяет учащимся интегрировать полученные знания, умения и навыки с другими предметными областями (математика, физика, геометрия, русский и английский языки). Знания, полученные на занятиях, помогают учащимся использовать теорию и практику курса программы для обработки и создания собственных проектов и являются его естественным дополнением и углублением.

**Уровень освоения программы:** общекультурный

### **Объем и срок реализации программы**

Срок реализации программы 2 года. Общее количество часов, запланированных на весь период обучения 288 часов:

1 год обучения - 144 часа;

2 год обучения - 144 часа;

### **Цель программы**

Развитие индивидуальных способностей, самореализации личности учащегося на основе формирования интереса к современным компьютерным технологиям и программированию.

### **Задачи программы**

### **Обучающие:**

- знакомство с разнообразием компьютерного мира, разнообразием компьютерных технологий и программирования;
- знакомство с графическими редакторами: Adobe Photoshop, Macromedia Flash, 3DS Max;
- изучение основ языка разработки сайтов HTML;
- знакомство с основной компьютерной терминологией программирования;
- овладение начальными знаниями в области программирования на языке Pascal, на языке Delphi;
- закрепление знаний компьютера, полученных на предыдущих уровнях обучения и практическое их применение.

### **Развивающие:**

- развитие самостоятельности мышления, творческих способностей, воображения, фантазии, изобразительных умений и навыков, художественного вкуса;
- развитие индивидуальны способностей учащихся;
- развитие культуры речи, способности доказательного и аргументированного высказывания;
- развитие творческой личности, сотрудничества, социальной адаптации;
- развитие интереса учащихся к компьютерным технологиям и программированию; профессиональная ориентация.

# **Воспитательные:**

- воспитание интереса и уважения к профессии и труду дизайнера, программиста;
- воспитание высоких нравственных качеств личности: доброты, отзывчивости, воли, защищенности, уверенности в своих силах;
- воспитание взаимопонимания, доброжелательности, уважения, взаимопомощи.

# **Планируемые результаты освоения программы**

## **Личностные результаты:**

- ответственное отношение к обучению, готовность и способность учащихся к саморазвитию и самообразованию;
- самостоятельность, личная ответственность за свои поступки;
- коммуникативная компетентность в общении и сотрудничестве со сверстниками в процессе разных видов деятельности;
- активное участие в конкурсах детского творчества.

### **Метапредметные результаты:**

- способность самостоятельно повышать уровень знаний, ставить перед собой задачи овладения новыми умениями и навыками, планировать способы достижения целей;
- умения понимать причины успеха/неуспеха учебной деятельности;
- умения излагать свое мнение и аргументировать свою точку зрения, готовность слушать собеседника и вести диалог;
- компетентность в области использования информационно-коммуникационных технологий.

### **Предметные результаты:**

- понимание основной компьютерной терминологии;
- знание рафических редакторов: Adobe Photoshop, Macromedia Flash, 3DS Max;
- умение работать в программном обеспечении, предназначенном для разработки Webстраниц,
- умение составления алгоритмов и программ на языке Pascal, на языке Delphi;
- создание компьютерных работ, достойных участия в конкурсах.

# **Организационно-педагогические условия реализации программы Язык реализации программы:** русский

# **Форма обучения:** очная

# **Особенности организации образовательного процесса.**

Обучение по программе предполагает постепенное погружение в сложный и многогранный мир компьютера, живое и непосредственное общение детей и педагога. Особое внимание в данной программе уделяется раскрытию творческой индивидуальности ребенка. Принцип сотворчества предполагает совместную работу педагога и учащихся через увлечение общей идеей и поиск возможных решений ее воплощения.

Программа рассчитана на широкое применение компьютерной техники и предусматривает выделение почти половины всего учебного времени на практическую работу на компьютере. При проведении занятий максимально используются занимательные и игровые формы обучения.

Практика показывает, что задания, в которых присутствуют элементы творчества, воспринимаются и воспроизводятся качественнее традиционных упражнений. Особая роль программы заключается, прежде всего, в том, что, именно, при ее освоении происходит формирование не только игровой деятельности, но и мыслительной сферы, определяющей развитие в последующие периоды. Дети учатся рассуждать, делать выводы, сопоставлять,

Программа «Компьютерные технологии и программирование» направлена на создание условий для развития творческих способностей ребенка, обеспечение эмоционального благополучия, интеллектуальное и духовное развитие, развитие эстетического вкуса, повышение инициативы, развитие мотивации ребенка к познанию на овладение знаниями и навыками информационных технологий в области творчества.

В мире современных технологий компьютерная графика, творчество занимает по популярности одно из первых мест. Занятия компьютерной графикой на 1 году обучения с одной стороны помогают овладеть навыками работы с компьютером ребятам, желающим научиться рисовать, а с другой стороны привлечь к творческому использованию компьютерных технологий учащихся, которые считают себя достаточно «знающими» пользователями. Компьютер не просто добавил к традиционным жанрам художественного творчества новое направление – художественное компьютерное искусство, он сделал рисование массовым занятием, элементом информационной культуры.

Компьютерная графика - создание и изменение изображений при помощи компьютера. Это новый, необычайно интересный и перспективный предмет, а компьютер здесь выступает просто как инструмент художника - такой же, как и карандаш, перо или кисть, но, естественно, обладающий своими специфическими возможностями. Она играет важнейшую роль в создании компьютерных игр, мультипликации, мультимедийных учебников, самостоятельных графических произведений, иллюстраций для разного типа книг, как научных, так и художественных, наглядных пособий, рекламных плакатов, открыток и так далее. Востребованность компьютерной графики возрастает в разных отраслях дизайна: промышленного, архитектурного, полиграфического, художественного и других. Сегодня компьютерная графика является значимым фактором организации материально-предметной среды и духовного окружения человека. В этом и заключается первостепенное значение компьютерной графики для эстетического воспитания ребенка. Воспитательное воздействие становится особенно актуальным, когда знакомство с компьютерной графикой выходит на уровень практической деятельности учащегося и реализуется в социальной среде, окружающей ребенка в виде поздравительной открытки для друзей и родственников, календарей, оформления обложек, пригласительных билетов на праздники, буклетов.

Прикладные графические компьютерные программы помогают более быстро оперировать изображениями, позволяют работать с огромным количеством «инструментов» и «техник» в сравнительно короткие сроки, обеспечивают художника всеми подручными средствами. Появляется возможность накладывать изображения друг на друга, создавая неповторимые образы в технике компьютерного коллажа.

Поэтому на первом году обучения учащиеся осваивают графические редакторы: Adobe Photoshop, Macromedia Flash, 3DS Max. В графическом редакторе Adobe Photoshop учащиеся создают фотоколлажи - открытки, посвященные дню рождения детского морского центра «Юный моряк» или дню Защитника Отечества (23 февраля) или Дню Победы в ВОВ (9 мая).

 В редакторе Macromedia Flash учащиеся создают анимированную открытку, посвященную праздникам (по выбору): 23 февраля, 8 марта, день святого Валентина, Проводы Русской зимы Праздник солнца - Масленица, Пасха, день рождения.

Графический редактор 3DS Max позволят работать с трехмерными рисунками и анимацией. В графическом редакторе 3DS Max учащиеся создают трехмерный рисунок на тему: «Моя комната».

С помощью языка разработки сайтов HTML учащиеся создают WEB-страницы для Интернета, на которых размещают свои работы, созданные в течение учебного года в графических редакторах Adobe Photoshop, Macromedia Flash, 3DS Max.

Общая схема подачи материала в курсе 2 года обучения следующая: от частного к общему, от примера к понятию.

Тема «Основы алгоритмизации» рассматривается как часть курса математики. Основная цель темы – формирование у обучающихся основ алгоритмического мышления. Под способностью алгоритмически мыслить понимается умение решать задачи различного происхождения, требующие составления плана действий для достижения желаемого результата.

Алгоритмическое мышление, наряду с алгебраическим и геометрическим, является необходимой частью научного взгляда на мир. В тоже время оно включает и некоторые общие мыслительные навыки, полезные и в более широком контексте, например, в рамкаx, так называемого, бытового сознания. К таким относится, например, разбивка задач на подзадачи.

Обучение детей основам алгоритмического мышления базируется на понятии Исполнителя. Это понятие в последние годы вошло в обиход преподавателей информатики, и большинство курсов основано именно на таком подходе.

Методической особенностью при введении понятия алгоритма в данном курсе является использование для формирования представлений о его свойствах понятий исполнителя алгоритмов.

Введение понятия исполнителя позволяет не только подробно на ряде примеров разобрать основные свойства, конструкции и правила записи алгоритмов, но и помогает обучающимся приобрести начальные представления об информационной технологии решения задач. Важной особенностью такой технологии является её ориентация на передачу решения задачи формальному исполнителю, т.е. автоматизация процесса решения задачи. Для этого задача должна быть описана на понятном исполнителю языке, т.е. в системе его команд.

Любой формальный исполнитель (в том числе и ЭВМ) рассчитан на выполнение ограниченного набора действий (операций). При работе с ними учащиеся сталкиваются с необходимостью построения алгоритмов с использованием фиксированного набора операций (системы команд) и фиксированного набора типовых структур данных. Таким образом, учащиеся получают представление о необходимости построения формализованного описания задачи, рассчитанного на формального исполнителя, например ЭВМ и использование её программного обеспечения.

Программой предусматривается, что на этом этапе изучения алгоритмов могут использоваться различные средства их описания (например, блок-схема, учебный алгоритмический язык).

Материал раздела получает дальнейшее развитие при формировании представлений о языках программирования Pascal, Delphi. Уровень изучения языков выбран педагогом в зависимости от реальных возможностей и условий обучения, принятой им методики.

Программой предусмотрена профориентационная работа. На первоначальном этапе обучения (пассивно-поисковом) осуществляется первичный профессиональный выбор. Программой «Компьютерные технологи и программирование» предусмотрено знакомство с IT- профессиями: Веб-мастер, Веб-программист, Веб-дизайнер.

Знания, умения и навыки, полученные учащимися на занятиях по программе необходимы учащимся для продолжения образования и последующего освоения базового курса информатики и ИКТ в технических колледжах и ВУЗах.

В рамках Рабочей программы воспитания Государственного бюджетного учреждения дополнительного образования детского морского центра Кронштадтского района Санкт-Петербурга «Юный моряк» педагогом дополнительного образования организуется и проводится воспитательная работа с учащимися по разделам:

- Государственные символы России;

- Государственные праздники России;
- Дни воинской славы России;
- Профилактика ДДТТ
- Профилактика социально-негативных явлений;
- Здоровый образ жизни;

Формы воспитательной работы:

- Беседы, викторины, квесты, конкурсы, выставки, интерактивные мероприятия, акции. **Условия набора в объединение** – принимаются все желающие, проявившие интерес к компьютерным технологиям и программированию.

**Условия формирования групп** – как одновозрастные, так и разновозрастные.

Допускается приём в группы 2 года обучения на основания входного контроля.

### **Количество детей в группе**

1 год обучения – не менее 12 человек,

2 год обучения – не менее 10 человек,

На основании СанПиН 2.2.2/2.4.1340-03 (с изменениями от 25 апреля 2007 г., 30 апреля 2010 г., 3 сентября 2010), «Гигиенические требования к персональным электронновычислительным машинам и организации работы»

### **Формы организации занятий:**

Программой предусмотрены как аудиторные, так и внеаудиторные занятия. Виды внеаудиторной работы:

• самостоятельные занятия по разделам программы;

- подготовка к конкурсам, тестам,
- участие обучающихся в конкурсах.

Формы организации самостоятельной работы обучающихся: тесты, задачи, домашние задания, самостоятельные работы; просмотр видеозаписей и презентаций.

### **Формы проведения занятий:**

### **Игра**.

Виды игр для детей очень разнообразны. Развивающие и познавательные игры способствуют развитию внимания, памяти, творческого воображения, аналитических способностей, воспитывают наблюдательность, привычку к самопроверке, учат доводить начатую работу до конца.

### **Конкурс.**

Конкурс является уникальным явлением образовательной деятельности. Конкурс стимулирует ребят к возможности их самореализации.

### **Беседа.**

Беседа активизирует умственную работу учащихся, поддерживает внимание и интерес, развивает речь: каждый вопрос — задача, которую решают учащиеся. Виды бесед:

подготовительная, сообщающая, эвристическая, воспроизводящая, обобщающая,

повторительная. Беседы различных видов могут совмещаться, пересекаться, перемежаться в зависимости от микроцели на определенном этапе учебного занятия.

### **Презентация.**

Презентация – мощное средство наглядности, развитие познавательного интереса. Применение мультимедийных презентаций позволяет сделать уроки более интересными, включает в процесс восприятия не только зрение, но и слух, эмоции, воображение, помогает детям глубже погрузиться в изучаемый материал, сделать процесс обучения менее утомительным.

### **Практическая деятельность.**

Основной формой обучения по данной программе является учебно-практическая деятельность учащихся. Приоритетными методами её организации служат практические, творческие работы. Многие виды практической деятельности в программе направлены на освоение различных технологий работы с графикой и компьютером как инструментом обработки графики.

### **Лекция.**

Устное изложение какой-либо темы, развивающее мыслительную деятельность учащихся.

# **Демонстрация.**

Показ на занятии всем учащимся таблиц, схем, видеофильмов, изображений, проецируемых на экран с помощью современной электронной и видеотехники.

**Комбинированное занятие** состоит из теоретической и практической частей. Так как программа ориентирована на большой объем практических работ с использованием компьютера (до 50% учебного времени) по всем темам.

Все формы занятий включают здоровьесберегающие технологии: организационные моменты, проветривания помещения, перемены.

### **Формы организации деятельности учащихся на занятии**

- *Фронтальная***:** работа педагога со всеми учащимися одновременно (беседа, показ, объяснение);
- *Групповая***:** организация работы (совместные действия, общение, взаимопомощь) в малых группах, в том числе в парах, для выполнения определенных задач; задание выполняется таким образом, чтобы был виден вклад каждого учащегося (группы могут выполнять одинаковые или разные задания, состав группы может меняться в зависимости от цели деятельности);

# *Индивидуальная***:** организуется для подготовки работ к конкурсам;

В случаях, когда обучающиеся временно не могут посещать учебные занятия очно,

организуется дистанционное обучение с использованием элементов электронных образовательных технологий.

Содержание обучения соответствует учебному планированию, при необходимости вносятся корректировки в календарно- тематический план. Время нахождения учащихся за компьютером не должно превышать 30 минут.

### **Материально-техническое оснащение программы**

### **Оборудование:**

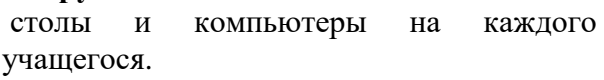

Компьютеры в составе:

- мониторы Acer,
- $10$  колонок.

Системные блоки:

- процессоры Pentium III,
- ОЗУ 2 Гбайт,
- Видеопамять 256 Мбайт,
- звуковые карты,
- дисководы для гибких дисков,
- DVD-RW,
- винчестеры 250 Гбайт.

**Кадровое обеспечение**: педагог дополнительного образования, осуществляющий деятельность соответствующей данной программе.

# **Календарный учебный график**

# **дополнительной общеразвивающей программы**

**«Компьютерные технологии и программирование» на 2022- 2023 учебный год**

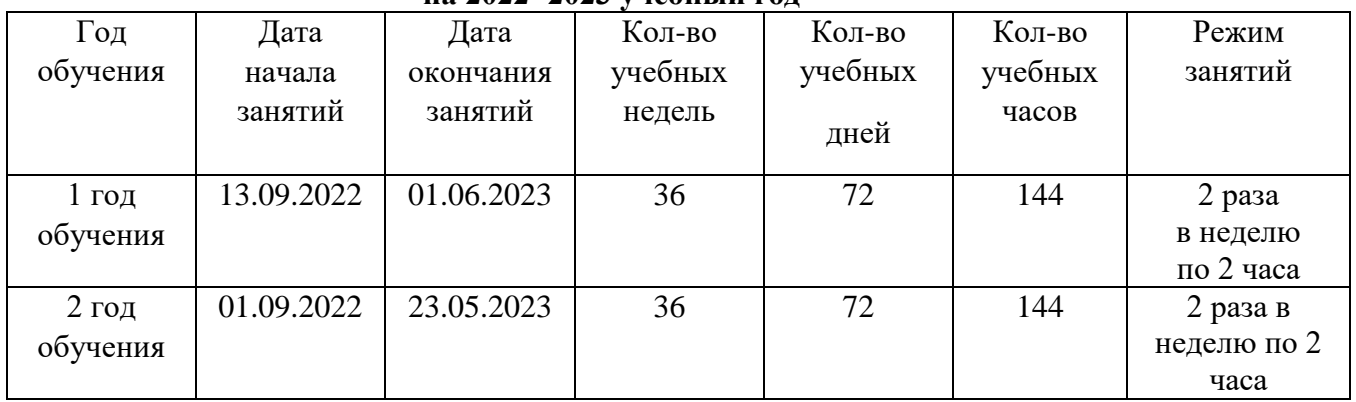

- **Программное обеспечение**:
- 1. Microsoft Windows.
- 2. Microsoft Office .
- 3. Adobe Photoshop .
- 4. Macromedia Flash .
- 5. 3DS Max.
- 6. Turbo Pascal.
- 7. Borland Delphi.

# **Учебный план 1 года обучения**

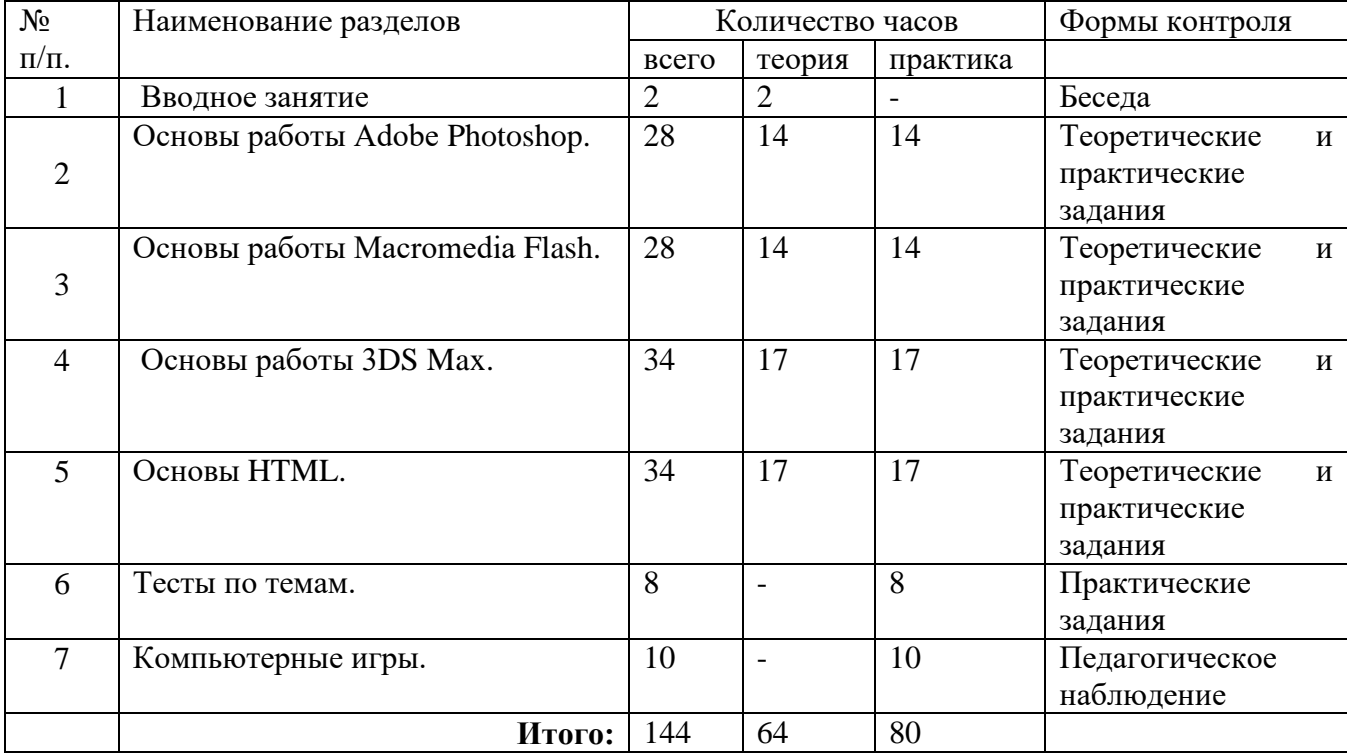

# **Учебный план 2 года обучения**

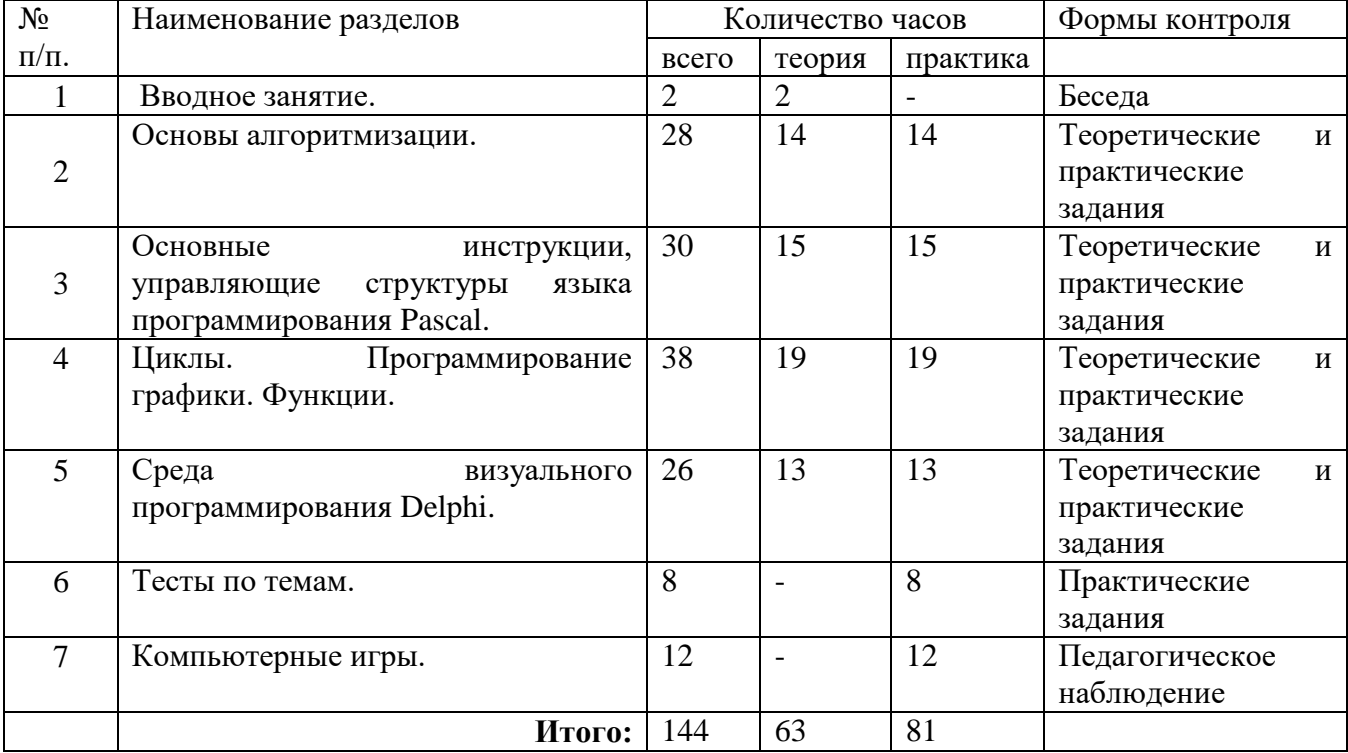

# **Рабочая программа**

# **дополнительной общеразвивающей программы «Компьютерные технологии и программирование» 1 год обучения**

## **Особенности организации образовательного процесса 1 года обучения**

Дополнительная общеобразовательная общеразвивающая программа «Компьютерные технологии и программирование» обладает широкими возможностями для организации интересных занятий и решает проблему полноценности детского досуга. Занятия на компьютерах в условиях творческой обстановки позволяют полнее и качественнее решать проблему всестороннего развития учащихся. На занятиях учащиеся имеют возможность развить и реализовать свой творческий потенциал. Непринужденная обстановка и преобладание творческого начала над сугубо просветительским позволяют робким и не проявлявшим ранее ярких талантов детям увлечься новым, интересным для себя делом, добиться хороших результатов, повысить свой культурный и интеллектуальный уровень.

На первом году обучения учащиеся разрабатывают WEB-страницы и изучают графические редакторы: Adobe Photoshop, Macromedia Flash, 3DS Max. В графическом редакторе Adobe Photoshop учащиеся редактируют фотографии и создают фотоколлажи. В редакторе Macromedia Flash учащиеся учатся создавать собственные двухмерные анимации. Графический редактор 3DS Max позволит работать с трехмерными рисунками и анимацией. С помощью языка разработки сайтов HTML учащиеся создают WEB-страницы для Интернета, на которых размещают свои работы, созданные в течение учебного года в графических редакторах Adobe Photoshop, Macromedia Flash, 3DS Max.

# **Задачи** 1 **года обучения**

### **Обучающие:**

- знакомство с разнообразием компьютерных технологий;
- изучение основ теории и практики графических редакторов, языка разработки сайтов;
- закрепление знаний компьютера и практическое их применение.

### **Развивающие:**

- развитие самостоятельности мышления, творческих способностей, воображения, фантазии, изобразительных умений и навыков, художественного вкуса;
- развитие индивидуальных способностей учащихся, творческой личности;
- развитие культуры речи, способности доказательного и аргументированного высказывания.

### **Воспитательные:**

- воспитание интереса к компьютеру, понимания значимости знания компьютера;
- воспитание высоких нравственных качеств личности: доброты, отзывчивости, воли, защищенности, уверенности в своих силах;
- воспитания навыков сотрудничества, взаимопомощи, взаимоуважения.

### **Планируемые результаты освоения программы 1 года обучения**

### **Личностные результаты:**

- самостоятельность, личная ответственность за свои поступки, творческая активность;
- участие в конкурсах компьютерных технологий.

# **Метапредметные результаты:**

- компетентность в области использования информационно-коммуникационных технологий.
- умение понимать причины успеха/неуспеха учебной деятельности.

## **Предметные результаты:**

- знание графических редакторов: Adobe Photoshop, Macromedia Flash, 3DS Max.
- умение работать в программном обеспечении, предназначенном для разработки Webстраниц;
- создание оригинальных Web-страниц;
- создание компьютерных работ, достойных участия в конкурсах.

## **Содержание дополнительной общеобразовательной общеразвивающей программы «Компьютерные технологии и программирование» 1 года обучения**

# **Тема 1. Вводное занятие.**

# **Теория:**

Инструктаж по технике безопасности. Правила поведения в компьютерном кабинете.

# **Тема 2. Основы работы Adobe Photoshop.**

# **Теория:**

Назначение и основные функции Adobe Photoshop. Редактирование изображений. Рисование. Заливка. Градиентная заливка. Использование кистей. Рисование стандартных фигур. Фигурный текст. Применение эффектов.

# **Практика:**

Работа со слоями. Работа с выделениями. Создание базовой кнопки. Работа с путями. Работа с текстом. Создание выдавленной надписи. Создание надписи из фоновой картинки.

# **Тема 3. Основы работы Macromedia Flash.**

# **Теория:**

Назначение и основные функции Macromedia Flash. Основные средства Flash. Рисование. Закрашивание. Текст. Слои. Покадровая анимация. Анимации движения по траектории. Озвучивание фильмов.

# **Практика:**

Работа с объектами. Работа с анимацией. Создание анимации движения. Создание анимации формы. Создание элементов интерфейса.

# **Тема 4. Основы работы 3DS Max.**

### **Теория:**

Назначение и основные функции 3DS Max. Трехмерные объекты. Сложные примитивы. Сложные составные объекты. Морфинг. Булевские операции. Объект на основе сечений (лофтинг). Системы частиц. Объемные деформации и вспомогательные объекты. Редактор материалов. Редактирование геометрии при помощи модификаторов. Сплайновые формы. Различные способы анимации. Свет и камеры.

# **Практика:**

Создание набора примитивов. Использование деформаций. Применение модификаторов. Моделирование средствами Editable Poly. Использование Nurbs, Patch, Surface Tools. Анимация в режиме установки ключей. Анимация с использованием траекторий движения. Анимация персонажа.

# **Тема 5. Основы HTML.**

# **Теория:**

Обзор современных технологий Internet. Назначение и основные функции HTML. Базисные элементы. Атрибуты. Цветовая гамма. Фон сайта. Цвет текста. Разделители. Физическое форматирование текста. Логическое форматирование текста. Графика. Нумерованные списки. Ненумерованные списки. Ссылки. Таблицы. Формы. Фреймы.

# **Практика:**

Разработка сайта на основе полученных теоретических знаний.

# **Тема 6. Тесты по темам:**

- основы работы Adobe Photoshop,
- основы работы Macromedia Flash,
- основы работы 3DS Max,
- основы HTML.

### **Рабочая программа**

# **дополнительной общеразвивающей программы «Компьютерные технологии и программирование» 2 год обучения**

### **Особенности организации образовательного процесса 2 года обучения.**

Второй год обучения – направлен на освоение языков программирования: Pascal, Delphi. Данный курс направлен на развитие алгоритмического мышления учащихся, обучение структурному программированию, освоение всевозможных методов решения задач, реализуемых на языках Pascal и Delphi, углубление знаний, формирование интереса к профессиям, связанным с программированием.

Положительным моментом является отведение достаточного количества часов компьютерному практикуму, где учащимся предоставлена возможность почувствовать себя настоящими программистами.

### **Задачи 2 года обучения Обучающие:**

- развитие алгоритмического мышления учашихся,
- овладение начальными знаниями в области программирования на языке Pascal;
- обучение структурному программированию,
- овладение начальными знаниями в области программирования на языке Delphi;
- закрепление теории и практики самостоятельной работы на компьютере; **Развивающие:**
- развитие самостоятельности мышления;
- развитие творческих индивидуальных способностей учащихся;
- развитие культуры речи, способности доказательного и аргументированного высказывания.

### **Воспитательные:**

- воспитание уважения к профессии и труду дизайнера, программиста,
- воспитание высоких нравственных качеств личности: доброты, отзывчивости, воли, защищенности, уверенности в своих силах;
- творческой личности,
- воспитание взаимопонимания, доброжелательности.

### **Планируемые результаты 2 года обучения**

### **Личностные результаты:**

- ответственное отношение к обучению, готовность и способность к саморазвитию и самообразованию;
- самостоятельная творческая активность;
- ответственность за результаты общего дела.

### **Метапредметные результаты:**

- способность самостоятельно повышать уровень знаний;
- способность ставить перед собой задачи овладения новыми умениями и навыками;
- способность планировать способы достижения целей.

### **Предметные:**

- овладение начальными знаниями в области программирования на языке Pascal;
- овладение начальными знаниями в области программирования на языке Delphi;
- умение составления алгоритмов и программы на языке Pascal, на языке Delphi;

# **Содержание дополнительной общеобразовательной общеразвивающей программы «Компьютерные технологии и программирование» 2 года обучения**

# **Тема 1. Вводное занятие.**

### **Теория:**

Инструктаж по технике безопасности. Правила поведения в компьютерном кабинете.

# **Тема 2. Основы алгоритмизации.**

# **Теория:**

Понятие алгоритма. Исполнители. Линейный алгоритм. Вспомогательный алгоритм. Ветвление в алгоритмах. Конструкция команды ветвления. Циклы в алгоритмах. Конструкция команды «цикл».

# **Практика:**

Составление линейных алгоритмов. Использование линейных алгоритмов при решении задач. Использование вспомогательного алгоритма при решении сложных задач. Составление алгоритмов с вспомогательными алгоритмами. Использование вспомогательных алгоритмов при решении задач. Составление алгоритмов с ветвлениями. Самостоятельное составление алгоритмов с ветвлениями. Решение задач с помощью алгоритмов с ветвлением. Составление алгоритмов с циклами. Решение задач с циклическими алгоритмами. Самостоятельное составление алгоритмов с циклами.

# **Тема 3. Основные инструкции, управляющие структуры языка программирования Pascal.**

# **Теория:**

История развития языков программирования. Язык программирования Pascal. Структура программы. Основные типы данных. Типы переменных. Арифметические операции. Операции сравнения. Модуль CRT. Очистка экрана. Управление курсором. Управление цветом. Инструкции WRITE и WRITELN. Инструкции READ и READLN. Инструкция IF. Инструкция CASE.

# **Практика:**

Составление алгоритмов и программ с модулем CRT. Составление алгоритмов и программ с инструкциями WRITE и WRITELN. Составление алгоритмов и программ с инструкциями READ и READLN. Составление алгоритмов и программ с ветвлением. Составление алгоритмов и программ с инструкцией CASE.

# **Тема 4. Циклы. Программирование графики. Функции.**

### **Теория:**

Инструкция GOTO. Инструкция WHILE. Инструкция REPEAT. Инструкция FOR. Графический режим. Модуль Graph: точка, линия, эллипс, прямоугольник, объемный прямоугольник, сектор. Цвет и стиль заполнения области. Вывод текста в графическом режиме. Математические функции. Символьные функции.

# **Практика:**

Создание алгоритмов и программ с инструкцией GOTO. Создание алгоритмов и программ с инструкцией WHILE. Создание алгоритмов и программ с инструкцией REPEAT. Создание алгоритмов и программ с инструкцией FOR. Создание алгоритмов и программ с модулем Graph: рисование точки, вычерчивание линий, вычерчивание эллипсов, вычерчивание прямоугольников, вычерчивание объемного прямоугольника, вычерчивание сектора. Создание алгоритмов и программ с инструкцией вывода текста в графическом режиме. Создание алгоритмов и программ с математическими и символьными функциями.

# **Тема 5. Среда визуального программирования Delphi.**

# **Теория:**

Основы визуального программирования Delphi. Форма приложения. Компоненты формы. Компиляция проекта. Сохранение проекта. Компонент Label. Компонент Edit. Компонент Button. События. Компонент Image. Компонент Timer. Графика. Объект Canvas. Математические функции. Функции преобразования.

# **Практика:**

Разработка алгоритмов и программ на основе полученных теоретических знаний.

# **Тема 6. Тесты по темам:**

- основы алгоритмизации,
- основные инструкции, управляющие структуры языка Pascal,
- циклы, программирование графики, функции, процедуры языка Pascal,
- среда визуального программирования Delphi.

### **Оценочные материалы 1 год обучения Входной контроль**

Входной контроль в сентябре с целью определения личностных качеств учащихся проводится по следующим *критериям*: доброжелательность, отзывчивость, воля, уверенности в своих силах, усидчивость, уважение.

*Форма контроля – педагогическое наблюдение.*

### *Форма фиксации*:

Итоги контроля педагог заносит в *информационную карту «Определение личностных качеств»*, используя следующую шкалу:

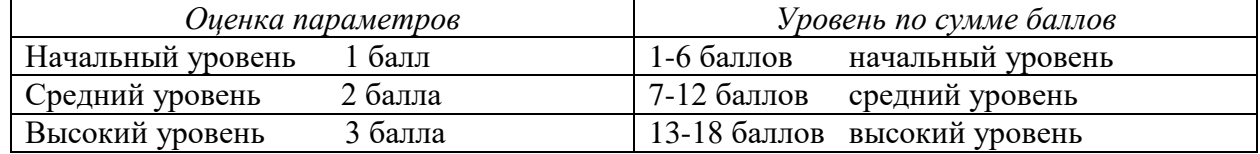

### **Текущий контроль**

Учащиеся компьютерного объединения 1 года обучения по окончании освоения темы «Adobe Photoshop. Основы работы*»* выполняют практическое задание.

В графическом редакторе учащиеся создают открытку - фотоколлаж, посвященную дню рождения детского морского центра «Юный моряк» или дню Защитника Отечества (23 февраля) или празднику Победы в ВОВ (9 мая). В поздравительной открытке - фотоколлаже должны быть использованы: фотографии, поздравительный заголовок, фон, рамки, слои и фильтры.

*Форма контроля – выполнение практического задания.*

### *Форма фиксации*:

Итоги контроля педагог заносит в *бланки тестовых и практических заданий по темам программы*.

### *Критерии оценивания:*

При незавершенном оформлении открытки (менее 50%) уровень освоения материала считается начальным.

При незавершенном оформлении открытки (более 50% и менее 100%) уровень освоения материала считается средним.

При окончательном оформлении открытки (100%) уровень освоения материала считается высоким.

### **Текущий контроль**

Учащиеся компьютерного объединения 1 года обучения по окончании освоения темы «Macromedia Flash. Основы работы» выполняют практическое задание. В графическом редакторе учащиеся создают анимированную открытку, посвященную праздникам (по выбору): 23 февраля, 8 марта, день святого Валентина, Проводы Русской зимы Праздник солнца - Масленица, Пасха, день рождения. В поздравительной анимированной открытке должны быть использованы: поздравительный заголовок, фон, слои, анимация.

*Форма контроля – выполнение практического задания.*

### *Форма фиксации*:

Итоги контроля педагог заносит в *бланки тестовых и практических заданий по темам программы*.

### *Критерии оценивания:*

При незавершенном оформлении открытки (менее 50%) уровень освоения материала считается начальным.

При незавершенном оформлении открытки (более 50% и менее 100%) уровень освоения материала считается средним.

При окончательном оформлении открытки (100%) уровень освоения материала считается высоким.

### **Текущий контроль**

Учащиеся компьютерного объединения 1 года обучения по окончании освоения темы «3DS Max.Основы работы» выполняют практическое задание. В графическом редакторе учащиеся создают трехмерный рисунок на тему: «Моя комната». В комнате должны быть созданы стены, пол, окно, зеркало, стол, стул, диван, ваза, яблоко, груша.

*Форма контроля – выполнение практического задания.*

#### *Форма фиксации*:

Итоги контроля педагог заносит в *бланки тестовых и практических заданий по темам программы*.

#### *Критерии оценивания:*

При незавершенном оформлении рисунка (менее 50%) уровень освоения материала считается начальным.

При незавершенном оформлении рисунка (более 50% и менее 100%) уровень освоения материала считается средним.

При окончательном оформлении рисунка (100%) уровень освоения материала считается высоким.

#### **Текущий контроль**

Учащиеся компьютерного объединения 1 года обучения по окончании освоения темы «HTML. Основы» сдают тест.

*Форма контроля – выполнение тестового задания.*

### *Форма фиксации*:

Итоги контроля педагог заносит в *бланки тестовых и практических заданий по темам программы*.

*Критерии оценки* – правильность ответов.

В тесте 20 вопросов.

За каждый правильный ответ – 1 балл

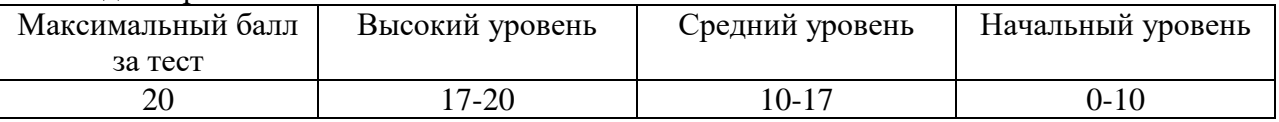

### **Промежуточная аттестация**

### **Личностные результаты:**

Контроль личностных результатов учащихся 1 года обучения проводится по следующим *критериям*: самостоятельность, личная ответственность за свои поступки, творческая активность, участие в конкурсах компьютерных технологий.

*Форма контроля – педагогическое наблюдение.*

### *Формы фиксации:*

Итоги контроля педагог заносит в *информационную карту «Определение личностных результатов»*, используя следующую шкалу:

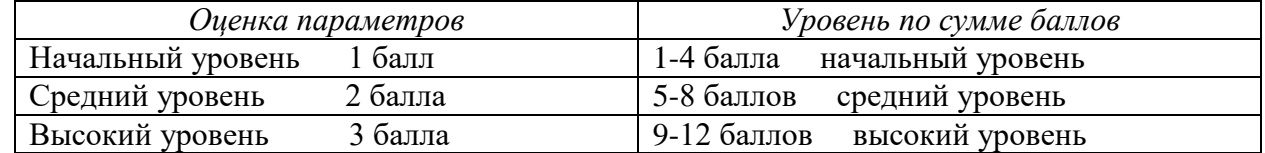

### **Предметные результаты:**

Учащиеся компьютерного объединения 1 года обучения по окончании освоения тем второго полугодия выполняют практическое задание: разработать на языке HTML личный сайт и расположить на нем работы, выполненные в графических редакторах Adobe Photoshop, Macromedia Flash, 3DS Max.

*Форма контроля – выполнение практического задания.*

### *Форма фиксации*:

Итоги контроля педагог заносит в *бланки тестовых и практических заданий по темам программы*.

### *Критерии оценивания:*

При незавершенном оформлении сайта (менее 50%) уровень освоения материала считается начальным.

При незавершенном оформлении сайта (более 50% и менее 100%) уровень освоения материала считается средним.

При окончательном оформлении сайта (100%) уровень освоения материала считается высоким.

### **Метапредметные результаты:**

Контроль метапредметных результатов учащихся 1 года обучения проводится по следующим *критериям*: компетентность в области использования информационно-коммуникационных технологий, умение понимать причины успеха/неуспеха учебной деятельности.

*Форма контроля – педагогическое наблюдение.*

### *Формы фиксации:*

Итоги контроля педагог заносит в *информационную карту «Определение метапредметных результатов»*, используя следующую шкалу:

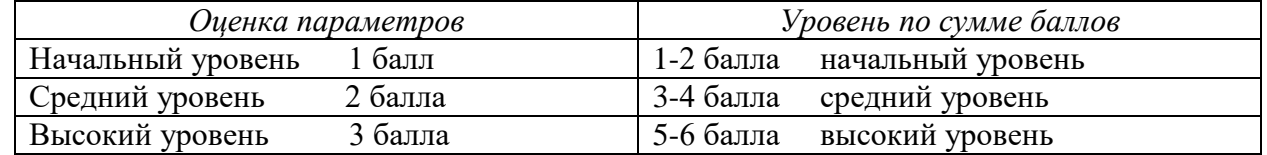

### **2 год обучения Входной контроль**

Входной контроль проходят дети, ранее не обучавшиеся по данной программе.

Входной контроль в сентябре с целью определения личностных качеств учащихся проводится по следующим *критериям*: доброжелательность, отзывчивость, воля, уверенности в своих силах, усидчивость, уважение.

*Форма контроля – педагогическое наблюдение.*

### *Форма фиксации*:

Итоги контроля педагог заносит в *информационную карту «Определение личностных качеств»*, используя следующую шкалу:

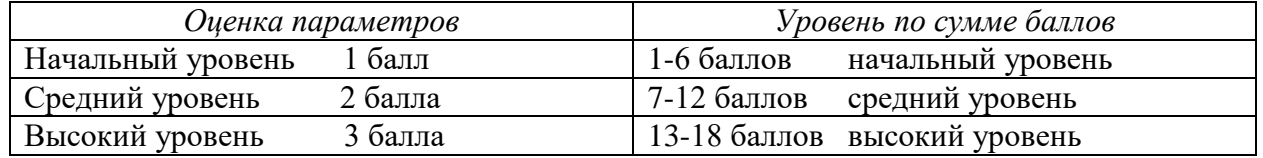

### **Текущий контроль**

Учащиеся компьютерного объединения 2 года обучения по окончании освоения темы «Основы алгоритмизации» выполняют практическое задание.

При выполнении практического задания учащиеся должны решить три задачи.

При решении первой задачи необходимо использовать линейный алгоритм. При решении второй задачи необходимо использовать алгоритм с ветвлением.

При решении третьей задачи необходимо использовать алгоритм с циклами.

*Форма контроля – выполнение практического задания.*

### *Форма фиксации*:

Итоги контроля педагог заносит в *бланки тестовых и практических заданий по темам программы*.

### *Критерии оценивания:*

При решении только первой задачи уровень освоения материала считается начальным. При решении первой и второй задачи уровень освоения материала считается средним. При решении трех задач освоения материала считается высоким.

### **Текущий контроль**

Учащиеся компьютерного объединения 2 года обучения по окончании освоения темы «Язык Pascal. Основные инструкции. Управляющие структуры» сдают тест.

*Форма контроля – выполнение тестового задания.*

### *Форма фиксации*:

Итоги контроля педагог заносит в *бланки тестовых и практических заданий по темам программы*.

*Критерии оценки* – правильность ответов.

В тесте 20 вопросов.

За каждый правильный ответ – 1 балл.

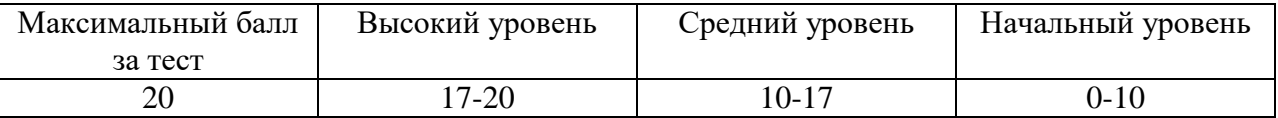

### **Текущий контроль**

Учащиеся компьютерного объединения 2 года обучения по окончании освоения темы «Циклы. Программирование графики. Функции» сдают тест.

*Форма контроля – выполнение тестового задания.*

### *Форма фиксации*:

Итоги контроля педагог заносит в *бланки тестовых и практических заданий по темам программы*.

*Критерии оценки* – правильность ответов.

В тесте 20 вопросов.

За каждый правильный ответ – 1 балл.

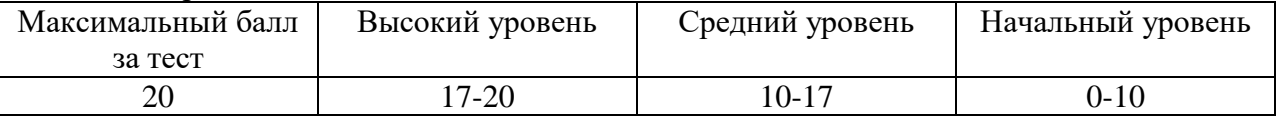

### **Текущий контроль**

Учащиеся компьютерного объединения 2 года обучения по окончании освоения темы «Среда визуального программирования Delphi» выполняют практическое задание.

*Форма контроля – выполнение практического задания.*

### *Форма фиксации*:

Итоги контроля педагог заносит в *бланки тестовых и практических заданий по темам программы*.

Учащиеся должны решить пять задач.

При решении задачи 1 используется линейный алгоритм.

При решении задачи 2 используется алгоритм с ветвлением.

При решении задачи 3 используется алгоритм с множественным выбором.

При решении задачи 4 используется алгоритм с циклами.

При решении задачи 5 используется алгоритм с компонентами графики.

### *Критерии оценивания:*

При решении 1-2 задач уровень освоения материала считается начальным.

При решении 3-4 задач уровень освоения материала считается средним.

При решении пяти задач уровень освоения материала считается высоким.

# **Итоговый контроль знаний**

### **Личностные результаты:**

Контроль личностных результатов учащихся 2 года обучения проводится по следующим *критериям*: ответственное отношение к обучению, готовность и способность учащихся к саморазвитию и самообразованию, самостоятельность, личная ответственность за свои поступки, коммуникативная компетентность в общении и сотрудничестве со сверстниками в процессе разных видов деятельности, активное участие в конкурсах детского творчества. *Форма контроля – педагогическое наблюдение.*

### *Формы фиксации:*

Итоги контроля педагог заносит в *информационную карту «Определение личностных качеств»*, используя следующую шкалу:

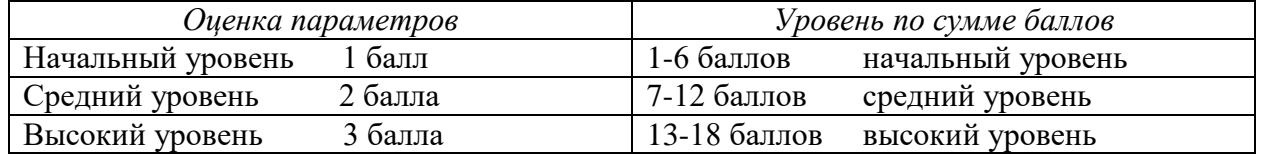

### **Предметные результаты:**

Учащиеся компьютерного объединения второго года обучения по окончании освоения всех тем сдают тест.

*Форма контроля – выполнение тестового задания.*

### *Форма фиксации:*

Итоги контроля педагог заносит в *бланки тестовых и практических заданий по темам программы*.

*Критерии оценки* – правильность ответов.

В тесте 29 вопросов.

За каждый правильный ответ – 1 балл.

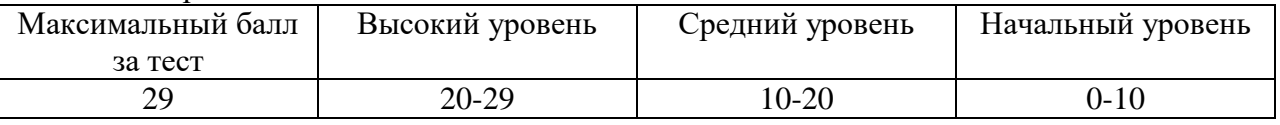

### **Метапредметные результаты:**

Контроль метапредметных результатов учащихся 2 года обучения проводится по следующим *критериям*: способность самостоятельно повышать уровень знаний, ставить перед собой задачи овладения новыми умениями и навыками, планировать способы достижения целей, умения понимать причины успеха/неуспеха учебной деятельности, умения излагать свое мнение и аргументировать свою точку зрения, готовность слушать собеседника и вести диалог, компетентность в области использования информационно-коммуникационных технологий.

*Форма контроля –* педагогическое наблюдение*.*

### *Формы фиксации:*

Итоги контроля педагог заносит в *информационную карту «Определение метапредметных результатов»*, используя следующую шкалу:

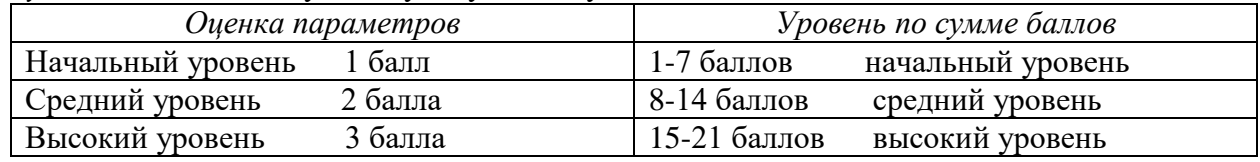

# **Методическое обеспечение**

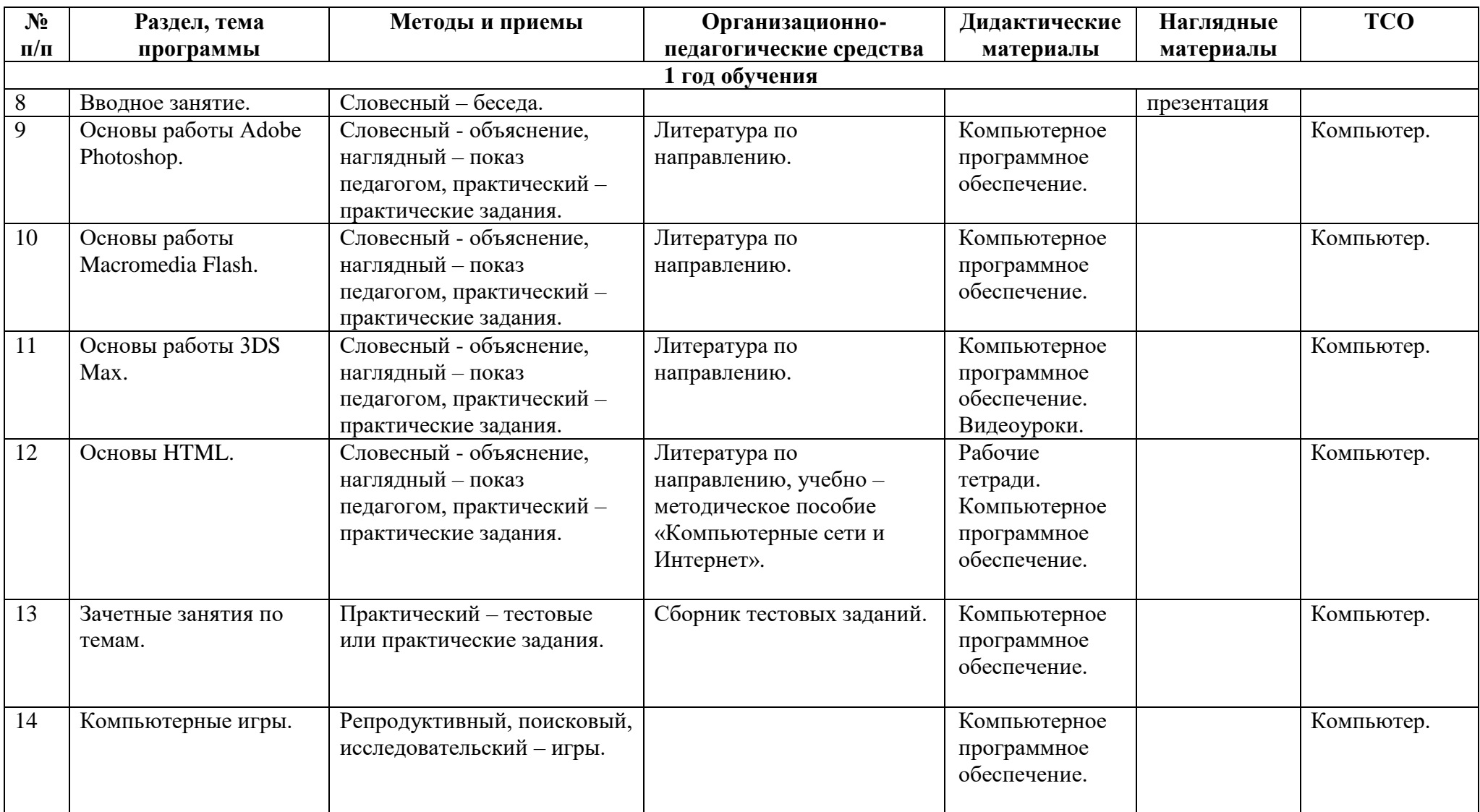

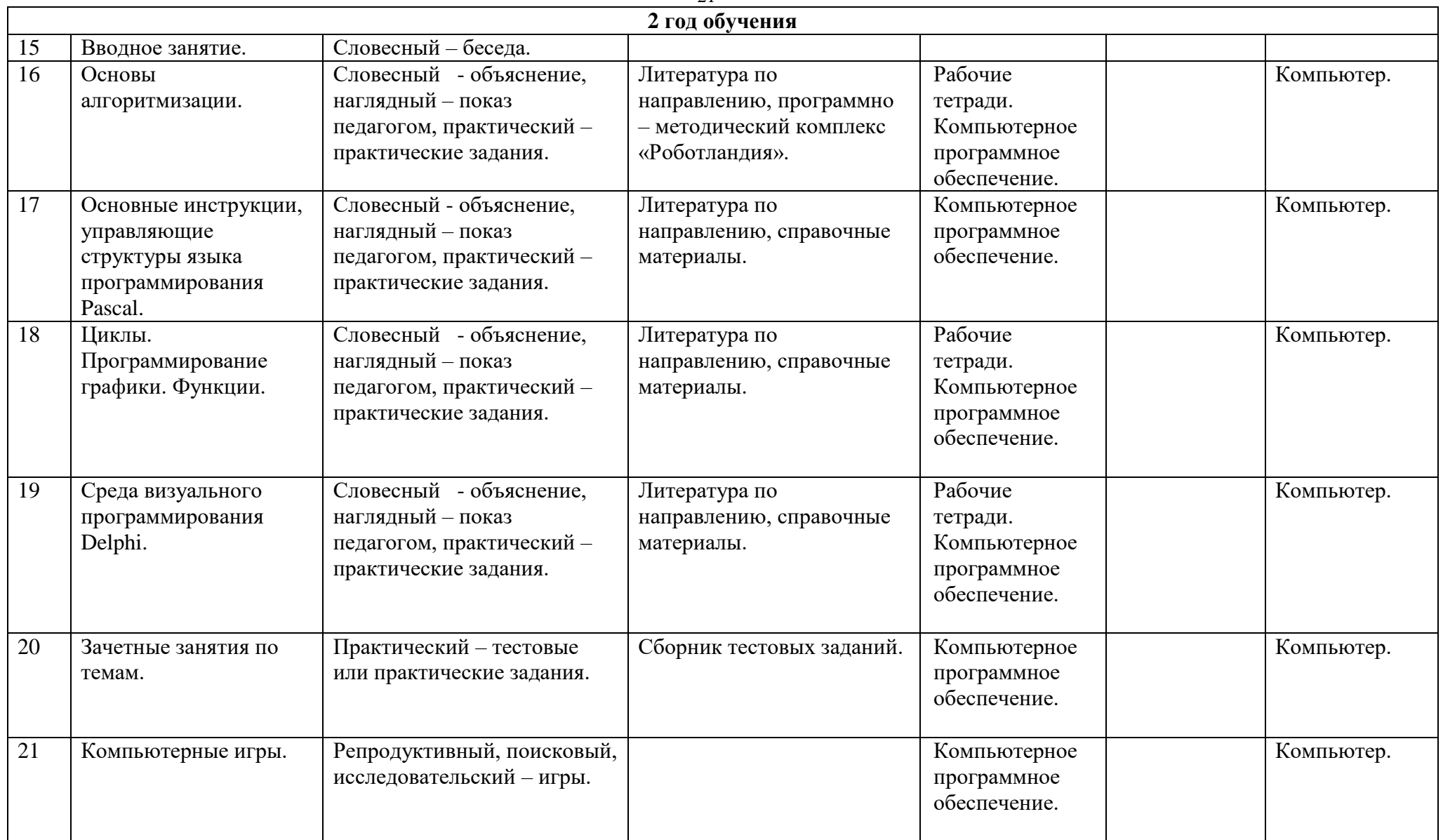

### **Методические материалы**

Методическое обеспечение образовательной программы включает в себя дидактические принципы, методы, техническое оснащение, организационные формы работы, формы подведения итогов.

Дидактические принципы: Прежде всего, это принцип наглядности, так как психофизическое развитие подростков характеризуется конкретно-образным мышлением. Следовательно, учащиеся способны полностью усвоить материал при осуществлении практической деятельности с применением практических упражнений, учебно-наглядных пособий. Естественно, что достижение поставленной цели в учебно- воспитательной деятельности во многом зависит от системности и последовательности в обучении. При строгом соблюдении логики учащиеся постепенно овладевают знаниями, умениями и навыками. Ориентируясь на этот принцип, педагог составляет учебно-тематическое планирование. Педагог делает отбор и определяет место изучения того или иного материала на протяжении всего период обучения. Большое внимание также уделяется принципам доступности и посильности в обучении, методу активности, связи теории с практикой, прочности овладения знаниями и умениями. Каждое занятие включает в себя элементы теории, практики, демонстрацию выполненного задания. Наиболее предпочитаемые формы организации занятий – групповые и индивидуальные. Методы обучения: По источнику знаний: словесные, наглядные, практические. По уровню познавательной деятельности: объяснительно-иллюстративный, репродуктивный, проблемный. Методы воспитания: убеждение, поощрение, упражнение, стимулирование, мотивация. Формы организации занятий: защита проектов, мастер-класс, представление, презентация. Педагогические технологии: технология группового обучения, технология дифференцированного обучения, технология проблемного обучения.

При работе используются задания и упражнения на 20 минут. Если работа большая, то она делится на части, а в перерывах проводятся разминки для глаз, физкультурные минутки. Упражнения чередуются с объяснением, обсуждением, работой в тетрадях, просмотром работ. Программа «Мир компьютера» предполагает включение в учебный процесс игровых моментов, смену видов деятельности (практической и теоретической), проведение развивающих игр, повышенное внимание к творчески одаренным учащимся, помогает планировать индивидуальную работу с учащимися разной подготовки. Наличие программнометодического обеспечения, объектно-ориентированных программных систем (текстовые, графические, музыкальные редакторы) позволяют организовать в учебном процессе информационно-учебную, экспериментально-исследовательскую деятельность, обеспечить возможность самостоятельной учебной деятельности учащихся.

### **Информационные источники Интернет – источники:**

<http://giasiu.narod.ru/>

[https://ru.wikipedia.org/wiki/Adobe\\_Photoshop](https://ru.wikipedia.org/wiki/Adobe_Photoshop)

<http://photoshopdk.narod.ru/p61aa1.html>

<http://lyceum.nstu.ru/grant/photoshop1.htm>

<https://helpx.adobe.com/ru/photoshop/using/tools.html>

<http://audit-by.narod.ru/aduc/komputer/flash5.htm>

<http://www.daflash.ru/>

<http://compress.ru/article.aspx?id=12617>

<http://programmersclub.ru/alar-flash-lesson1/>

<http://macroflash8.blogspot.ru/>

<http://3deasy.ru/>

<http://3dmaster.ru/uroki/>

<http://soohar.ru/uroki-3d-max-dlya-nachinayushhix/>

<http://ss-prihodko.ru/>

<http://www.3dsociety.ru/polnyi-video-kurs-3ds-max-dlya-nachinayushchikh>

<https://htmlacademy.ru/program>

<http://www.webremeslo.ru/html/glava0.html>

<http://html-exp.narod.ru/base.htm>

<http://html5book.ru/osnovy-html/>

<http://about-html.narod.ru/>

[http://www.zvirec.com/html\\_sod.php](http://www.zvirec.com/html_sod.php)

<https://www.sites.google.com/site/algoritmyvidyisvojstva/materialy/sposoby-opisania-vidy-algoritmov>

<https://studfile.net/preview/3917530/>

<http://www.chemisk.narod.ru/html/algoritm01.html>

<http://www.fvn2009.narod.ru/Manuscripts/Algorithmization.htm>

<http://bourabai.ru/alg/>

[https://programmydlyacompa.ru/yazyk-programmirovaniya-pascal-dlya-novichkov-osnovnye](https://programmydlyacompa.ru/yazyk-programmirovaniya-pascal-dlya-novichkov-osnovnye-ponyatiya-kak-programmirovat/)[ponyatiya-kak-programmirovat/](https://programmydlyacompa.ru/yazyk-programmirovaniya-pascal-dlya-novichkov-osnovnye-ponyatiya-kak-programmirovat/)

<https://www.sites.google.com/site/rednastja/ucenikam/samobuch/progrpascal>

<http://itteach.ru/pascal/pascal-osnovi>

<http://nk-inform.narod.ru/pas/pas.htm>

<http://starworld.syt.ru/228/228.htm>

<http://www.snkey.net/books/delphi/ch1-0.html>

<http://bourabai.ru/einf/Delphi/Glava01/index.htm>

# **Список литературы для педагога:**

- 1. Кушниренко А.Г., Лебедев Г.В., Сворень Р.А." Основы информатики и вычислительной техники". Пробный учебник для средних учебных заведений. – М., "Просвещение", 1990.
- 2. Абербух А.В., Гисин В.Б. Зайдельман Я.Н., Лебедев Г.В. " Изучение основ информатики и вычислительной техники". Пособие для учителя. – М., "Просвещение", 1992.
- 3. Гейн А.Г., Житомирский В.Г." Основы информатики и вычислительной техники". Пробный учебник для 10-11 классов средней школы. – М.: "Просвещение", 1991.
- 4. Сенокосов А.И., Гейн А.Г. "Информатика". Учебник для 8-9 классов школ с углубленным изучение информатики. М., "Просвещение", 1995.
- 5. Кушнеренко А.Г., Леонов А.Г., Эпиктетов М.Г." Кодирование информации. Информационные модели". 9-10 класс. Учебник для общеобразовательных учебных заведений. – М., Дрофа, 1996.
- 6. Мячев А.А., Красавин А.Н., Алексеев Е.С." Персональные ЭВМ. Толковый словарь. Англо-русский словарь сокращений". – М.," Радио и связь", 1993.
- 7. Фигурнов В.Э." IBM PC для пользователя". М.,Инфра-М, 1995.
- 8. Болдачев А.В. "Компьютер IBM PC для детей". СПб," Дельта", 1996.
- 9. Борковский А.Б., Зайчик Б.И., Боровикова Л.И." Словарь по программированию". Английский, русский, немецкий, французский. – М.,"Русский язык", 1991.
- 10. Холкин В.Ю "Десятипальцевый метод печати вслепую на компьютере" СПб, 2000.
- 11. Ефимова О., Морозов В., Шафрин Ю." Курс компьютерной технологии". Учебное пособие для старших классов по курсу "Информатика и вычислительная техника". – М., АБФ, 1998.
- 12. Карпов Б., Завацкий М., Жданов А." Краткий курс. Dreamweaver 4". СПб, "Питер", 2001.
- 13. Коцюбинский А.О, Грошев С.В." Компьютерная графика". М., "Технолоджи-3000", 2001.
- 14. Жданов А. "Краткий курс. Flash 5". СПб," Питер", 2001.
- 15. Соловьев М.М. "3DS Max 7 и 8. Волшебный мир трехмерной графики", М., «СОЛОН-ПРЕСС», 2006.
- 16. Васильев В.Н., Лисицына Л.С. «Учебное пособие. Интернет технологии образованию», М.,«ПИТЕР», 2003.
- 17. Гончаров А." Самоучитель HTML". СПб," Питер", 2001.
- 18. Бобцов А.А., Лямин А.В., Чежин М.С." Компьютерные сети и Интернет". СПб, 2001.
- 19. Первин Ю. А .«Программно методический комплекс по начальной школе. Роботландия. Книга для чтения», М., 1993.
- 20. Культин Н.Б. "Самоучитель. Программирование в Turbo Pascal 7.0 и Delphi", СПб, "БХВ-Петербург", 2004.
- 21. Ускова О.Ф. «Программирование на языке Паскаль. Задачник», М., «ПИТЕР», 2005.
- 22. Культин Н.Б. "Основы программирования в Delphi 7", СПб,"БХВ-Петербург", 2009.
- 23. Культин Н.Б. "Delphi в задачах и примерах", СПб, "БХВ-Петербург", 2006.

### **Список литературы для обучающихся**:

- 1. Симонович С., Евсеев Г., Алексеев А." Общая информатика". Учебное пособие. М., "АСТ Пресс", 1998.
- 2. Симонович С. "Мой первый компьютер". М.:" АСТ Пресс", 1998.
- 3. Евсеев Г., Симонович С., Пацук С." Вы купили компьютер: 1000 советов". М., "АСТ Пресс", 1998.
- 4. Болдачев А.В." Компьютер IBM PC для детей". СПб: "Дельта", М., "Аквариум", 1996.
- 5. Фролов М." Windows'95 для детей и их родителей". Учебное пособие. М., "Русская редакция", 1998.
- 6. Холкин В.Ю." Десятипальцевый метод печати вслепую на компьютере". СПб, 2000.
- 7. Паронджанов В." Занимательная информатика". М., " Росмен", 1998.
- 8. Гончаров А." Самоучитель HTML". СПб, " Питер", 2001.
- 9. Карпов Б., Завацкий М., Жданов А." Краткий курс. Dreamweaver 4". СПб, " Питер", 2001.
- 10. Коцюбинский А.О, Грошев С.В." Компьютерная графика". М., "Технолоджи-3000", 2001.
- 11. Жданов А." Краткий курс. Flash 5". СПб, " Питер", 2001.
- 12. Соловьев М.М. "3DS Max 7 и 8. Волшебный мир трехмерной графики", Москва СОЛОН-ПРЕСС 2006.
- 13. Культин Н.Б. "Самоучитель. Программирование в Turbo Pascal 7.0 и Delphi", СПб "БХВ-Петербург", 2004.
- 14. Культин Н.Б. "Основы программирования в Delphi 7", СПб "БХВ-Петербург", 2009.
- 15. Культин Н.Б. "Delphi в задачах и примерах", СПб "БХВ-Петербург", 2006.